## SAP ABAP table CRMS MKTPL FUSGI {Fund usage item}

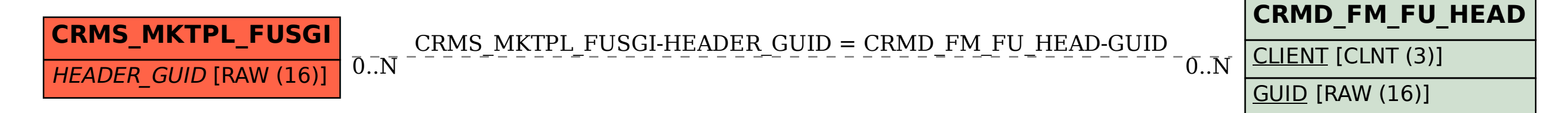